# **5. La progettazione logica**

## **5.4 ristrutturazione dello schema logico**

- 1. introduzione alla progettazione logica
- 2. ristrutturazione dello schema ER
- 3. traduzione diretta nel modello relazionale
- **4. ristrutturazione dello schema logico**

*Giuseppe De Giacomo Basi di Dati Progettazione logica - 93*

## **Cosa sappiamo dopo la traduzione**

- Abbiamo rispettato la modularizzazione concettuale
- Si possono presentare potenziali problemi di efficienza rispetto allo spazio
	- valori nulli (solo quelli dovuti ad attributi opzionali)
	- $-$  ci possono essere due relazioni **R**<sub>1</sub> e **R**<sub>2</sub> con chiavi **K**<sub>1</sub> e **K**<sub>2</sub> tali che valga sia  $R_1[K_1] \subseteq R_2[K_2]$  sia  $R_2[K_2] \subseteq R_1[K_1]$
	- ridondanze lasciate
- Si possono presentare potenziali problemi di efficienza rispetto al tempo di esecuzione delle query
	- ridondanze lasciate
	- numero e struttura delle relazioni

Ci devono essere dei buoni motivi legati all'**efficienza** per cambiare le scelte fatte

## **Modello di costo per lo schema logico**

- Una relazione occupa un certo numero di pagine di memoria secondaria
- Il numero di accessi alle pagine della memoria secondaria domina l'elaborazione in memoria centrale
- Un accesso a memoria secondaria avviene ad una pagina intera
- Il numero complessivo di pagine accedute dipende in generale:
	- dal tipo di operazione
	- dal numero di tuple delle relazioni coinvolte
	- dal numero di tuple per pagina di memoria secondaria (determina il numero di pagine delle relazioni coinvolte)

*Giuseppe De Giacomo Basi di Dati Progettazione logica - 95*

## **Modello di costo: esempi**

Per una relazione **R** denotiamo con

- N<sub>P</sub>(R) il numero di pagine in memoria secondaria occupate da **R**
- **N<sub>TP</sub>(R)** il numero di tuple per ogni pagina di **R**

Costo delle operazioni:

- la selezione su una relazione **R** ha costo pari a  $N_{p}(R)$
- la proiezione su una relazione  $\bf{R}$  ha costo pari a  $N_{\rm P}(\bf{R})$
- il join di **R** con **Q** si basa su un doppio ciclo
	- se non ci sono indici, allora il costo è  $N_P(R) \times N_P(Q)$ :

per ogni tupla **r** di **R**

per ogni tupla **q** di **Q**

se **r** e **q** sono in join, metti la tupla nel risultato – se **Q** ha un indice molto selettivo sull'attributo di join, allora il costo è  $N_P(R)$  +  $N_P(R)$   $\times$   $N_{TP}(R)$ 

## **Criteri generali per individuare potenziali problemi**

- relazione con
	- $-\theta$  tante tuple  $\Rightarrow$  la relazione occupa molte pagine
	- $-$  tanti attributi  $\rightarrow$  una pagina contiene poche tuple

### • attributi con tanti valori nulli

 $\rightarrow$  spreco di spazio  $\rightarrow$  una pagina contiene poche tuple

- la proiezione è costosa (quando una pagina contiene poche tuple)
- il join è costoso (quasi sempre)
- la verifica di vincoli è costosa

### Conclusione: per una relazione **R** rilevante (con tante tuple) occorre tentare di tenere basso  $N_P(R)$

*Giuseppe De Giacomo Basi di Dati Progettazione logica - 97*

# **Ristrutturazioni dello schema logico**

#### • **Decomposizione**

- *Verticale* (sempre sulla chiave)
	- per facilitare l'accesso (con selezioni e proiezioni)
	- per normalizzazione (ignoreremo questo aspetto)
- *Orizzontale*
	- per facilitare l'accesso (con selezioni)
- *Mista*
	- per evitare valori nulli
- **Accorpamento**
	- per facilitare l'accesso (evita join)
	- per eliminare relazioni inutili

Le relazioni dello schema originario possono essere ricostruite attraverso la definizione di opportune viste

Nota: le ristrutturazioni si applicano in presenza di determinati attributi che formano una chiave di relazione. Sulle slide indicheremo tali attributi con **K**, intendendo che **K** è una chiave della relazione corrispondente

# **Decomposizione verticale per facilitare l'accesso**

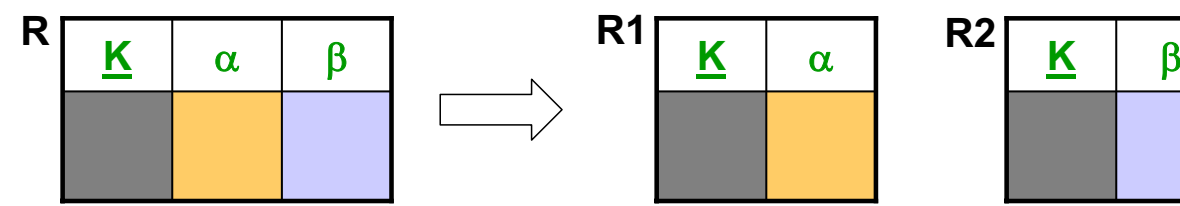

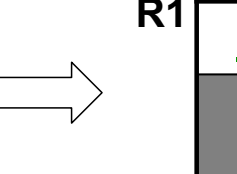

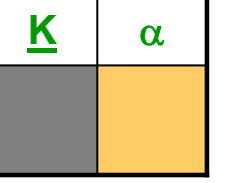

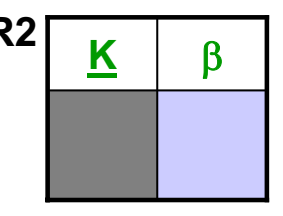

#### **Vincoli dello schema ristrutturato:**

- foreign key:  $R1[K] \subset R2[K]$ foreign key:  $R2[K] \subset R1[K]$
- vincoli di inclusione da e verso **R** si definiscono su **R1** (o **R2**)
- tutti gli altri vincoli che coinvolgono **R** vanno riformulati
- Si applica quando gli accessi ad **R** avvengono prevalentemente in modo separato sugli attributi  $\alpha$  rispetto agli attributi  $\beta$
- $N_{TP}(R1)$  e  $N_{TP}(R2)$  sono alti rispetto a  $N_{TP}(R)$  e quindi  $N_P(R1)$  e  $N_{p}(R2)$  sono bassi rispetto a  $N_{p}(R)$
- Gius**e** *Digiting Basi di Dati* Progettazione logica 99 • La relazione **R** può essere ricostruita attraverso una vista che calcola

## **Decomposizione verticale: esempio**

Immobile(Codice, Particella, Zona, Indirizzo, Città, Mq, NumVani, Valore) foreign key: Immobile[Città]  $\subseteq$  Città [Cod] Agenzia(CodiceAg, Immobile) foreign key: Agenzia[Immobile]  $\subset$  Immobile[Codice]

Supponiamo che ai dati catastali degli immobili (particella, zona, indirizzo, città) si acceda prevalentemente in modo separato rispetto ai dati commerciali (metri quadri, numero di vani, valore). Applichiamo quindi la decomposizione verticale, ed otteniamo:

ImmobileCatasto(Codice, Particella, Zona, Indirizzo, Città) foreign key: ImmobileCatasto[Città]  $\subset$  Città [Cod] foreign key: ImmobileCatasto[Codice]  $\subseteq$  ImmobileComm [Codice] ImmobileComm(Codice, Mq, NumVani, Valore) foreign key: ImmobileComm[Codice]  $\subset$  ImmobileCatasto[Codice] Agenzia(CodiceAg, Immobile) foreign key: Agenzia[Immobile]  $\subseteq$  ImmobileCatasto[Codice]

## **Decomposizione orizzontale per facilitare l'accesso**

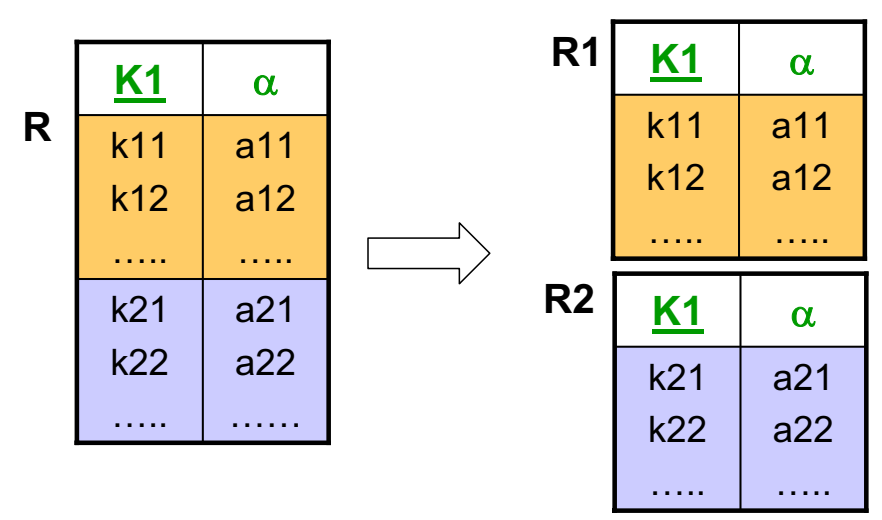

$$
R1[K1] \cap R2[K1] = \emptyset
$$

#### **Ulteriori vincoli dello schema ristrutturato:**

- vincoli di inclusione da **R** diventano vincoli di inclusione da **R1** e da **R2**
- vincoli di inclusione a **R** diventano vincoli di inclusione a **R1 R2**
- tutti gli altri vincoli che coinvolgono **R** vanno riformulati
- Si applica quando gli accessi alle tuple di **R** di una delle due "fasce" avvengono separatamente dagli accessi alle tuple dell'altra fascia
- $N_p(R1)$  e  $N_p(R2)$  sono bassi rispetto a  $N_p(R)$
- *Giuseppe De Giacomo Basi di Dati Progettazione logica 101* • **R** può essere ricostruita attraverso una vista che calcola l'unione di **R1** ed **R2**

### **Decomposizione orizzontale: esempio**

Telefonata(Codice, OrarioInizio, OrarioFine, UtenzaInvio, UtenzaDestinazione) foreign key: Telefonata[UtenzaInvio]  $\subset$  Utenza[Cod] foreign key: Telefonata[UtenzaDestinazione]  $\subset$  Utenza[Cod] Centrale(Codice, Telefonata)

foreign key: Centrale[Telefonata]  $\subset$  Telefonata[Codice]

Supponiamo che alle telefonate si acceda per fasce orarie (giorno, sera, notte) determinate sul tempo di inizio. Applichiamo quindi la decomposizione orizzontale (opportuni vincoli detteranno le regole per i valori corretti del campo OrarioInizio delle tabelle e realizzeranno quindi i vincoli di disgiuntezza), ed otteniamo:

TelefonataGiorno(Codice, OrarioInizio, OrarioFine, UtenzaInvio, UtenzaDestinazione) foreign key: TelefonataGiorno[UtenzaInvio]  $\subset$  Utenza[Cod] foreign key: TelefonataGiorno[UtenzaDestinazione]  $\subset$  Utenza[Cod] TelefonataSera(Codice, OrarioInizio, OrarioFine, UtenzaInvio, UtenzaDestinazione) foreign key: TelefonataSera[UtenzaInvio]  $\subset$  Utenza[Cod] foreign key: TelefonataSera[UtenzaDestinazione]  $\subset$  Utenza[Cod] TelefonataNotte(Codice, OrarioInizio, OrarioFine, UtenzaInvio, UtenzaDestinazione) foreign key: TelefonataNotte[UtenzaInvio]  $\subset$  Utenza[Cod] foreign key: TelefonataNotte[UtenzaDestinazione]  $\subset$  Utenza[Cod] Centrale(Codice, Telefonata)

Vincolo esterno:

Centrale[Telefonata]  $\subseteq$  TelefonataGiorno[Codice]  $\cup$  TelefonataSera[Codice]  $\cup$  TelefonataNotte[Codice]

```
Giuseppe De Giacomo Basi di Dati Progettazione logica - 102
```
# **Decomposizione mista per evitare valori nulli**

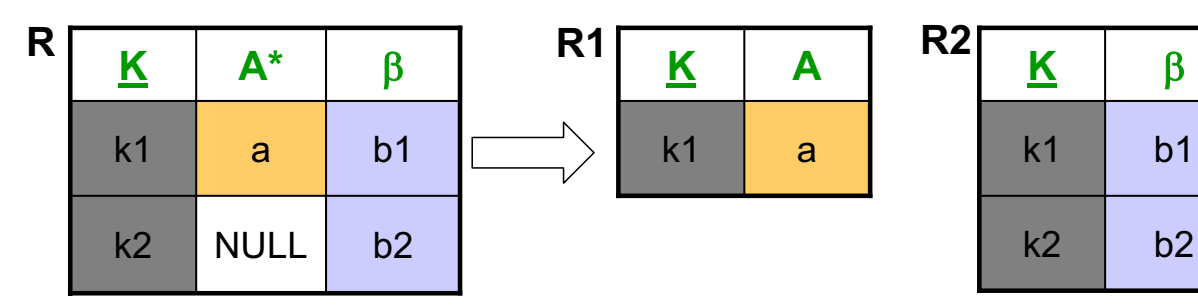

**A** è l'attributo su cui si vogliono evitare valori nulli, e B denota un insieme di attributi.

#### **Vincoli dello schema ristrutturato:**

- foreign key:  $R1[K] \subset R2[K]$
- vincoli di inclusione da e verso **R** diventano inclusioni da e verso **R2**
- tutti gli altri vincoli che coinvolgono **R** vanno riformulati
- Si applica quando la relazione ha tanti valori nulli in A
- $\cdot$   $N_{\text{TD}}(R1)$ ,  $N_{\text{TD}}(R2)$  sono alti rispetto a  $N_{\text{TD}}(R)$  e quindi  $N_{\text{P}}(R1)$ ,  $N_{\text{D}}(R2)$  sono bassi rispetto a e N<sub>P</sub>(R)
- *Giuseppe De Giacomo Basi di Dati Progettazione logica 103* • **R** può essere ricostruita attraverso una vista che calcola il join esterno tra **R1ed R2** Stackno

## **Decomposizione mista: esempio**

Persona(CodFiscale, CittàNascita, NumTel\*, DataMatrimonio\*) foreign key: Persona[CittàNascita]  $\subset$  Città[Cod] Città(Cod, Sindaco) foreign key: Città[Sindaco]  $\subset$  Persona[CodFiscale]

Supponiamo di non volere valori nulli. Applichiamo quindi due volte in cascata la decomposizione mista, ed otteniamo:

Persona(CodFiscale, CittàNascita) foreign key: Persona[CittàNascita] ⊂ Città[Cod] PersonaConTelefono(CodFiscale, NumTel) foreign key: PersonaConTelefono[CodFiscale]  $\subset$  Persona[CodFiscale] PersonaSposata(CodFiscale, DataMatrimonio) foreign key: PersonaSposata[CodFiscale]  $\subseteq$  Persona[CodFiscale] Città(Cod, Sindaco) foreign key: Città[Sindaco]  $\subset$  Persona[CodFiscale]

## **Accorpamento per facilitare l'accesso**

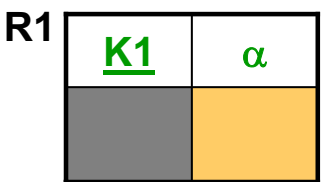

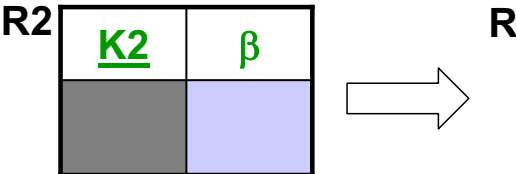

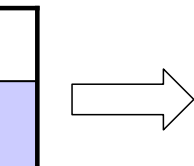

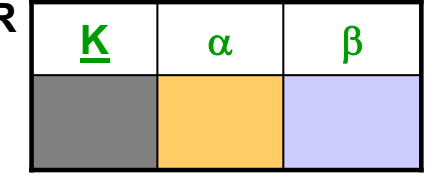

foreign key:  $R1[K1] \subset R2[K2]$ foreign key:  $R2[K2] \subseteq R1[K1]$ 

Si noti che K1 e K2 sono chiavi, anche non primarie. Si noti anche che se  $\beta$ manca, **R** coincide con **R1**, e l'effetto è quello di eliminare **R2**.

### **Vincoli dello schema ristrutturato:**

- tutti i vincoli che coinvolgono **R1** o **R2** vanno riformulati su **R**
- Si applica per facilitare gli accessi a **R1** e **R2** quando questi avvengono prevalentemente insieme e richiedono di calcolare il join tra **R1** e **R2** con **K1=K2**; in altre parole si applica per evitare il join tra **R1** e **R2**
- Le relazioni **R1** e **R2** possono essere ricostruite attraverso due viste che calcolano rispettivamente le proiezioni di **R** su  $(K, \alpha)$  e su  $(K, \beta)$
- Quando non c'è  $\beta$ , serve ad eliminare una relazione inutile (cioè R2)

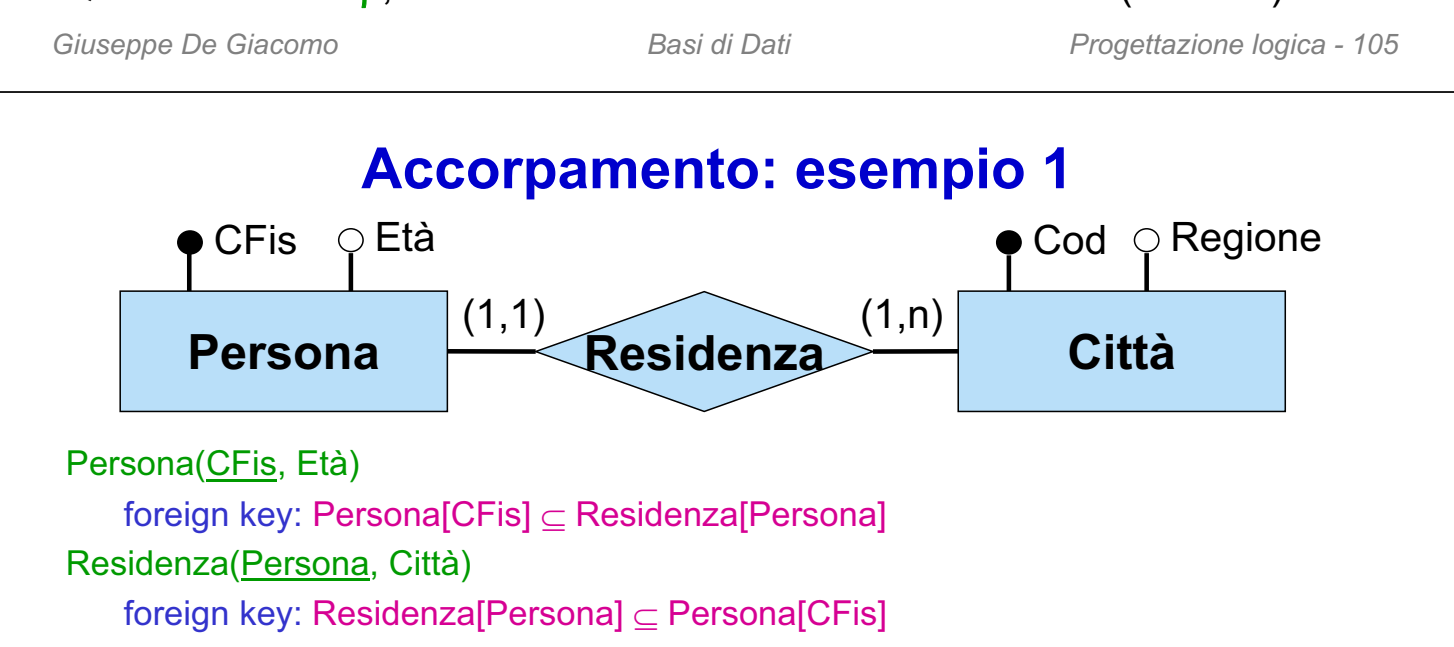

```
foreign key: Residenza[Città] 

Città[Cod]
```
Città(Cod, Regione)

inclusione: Città[Cod] ⊂ Residenza[Città]

Supponiamo che quando si accede alla persone si acceda spesso anche alla sua città di residenza. Applichiamo quindi l'accorpamento, ed otteniamo:

```
Persona(CFis, Età, Città)
   foreign key: Persona[Città] ⊂ Città[Cod]
Città(Cod, Regione)
   inclusione: Città[Cod] ⊂ Persona[Città]
```
*Giuseppe De Giacomo Basi di Dati Progettazione logica - 106*

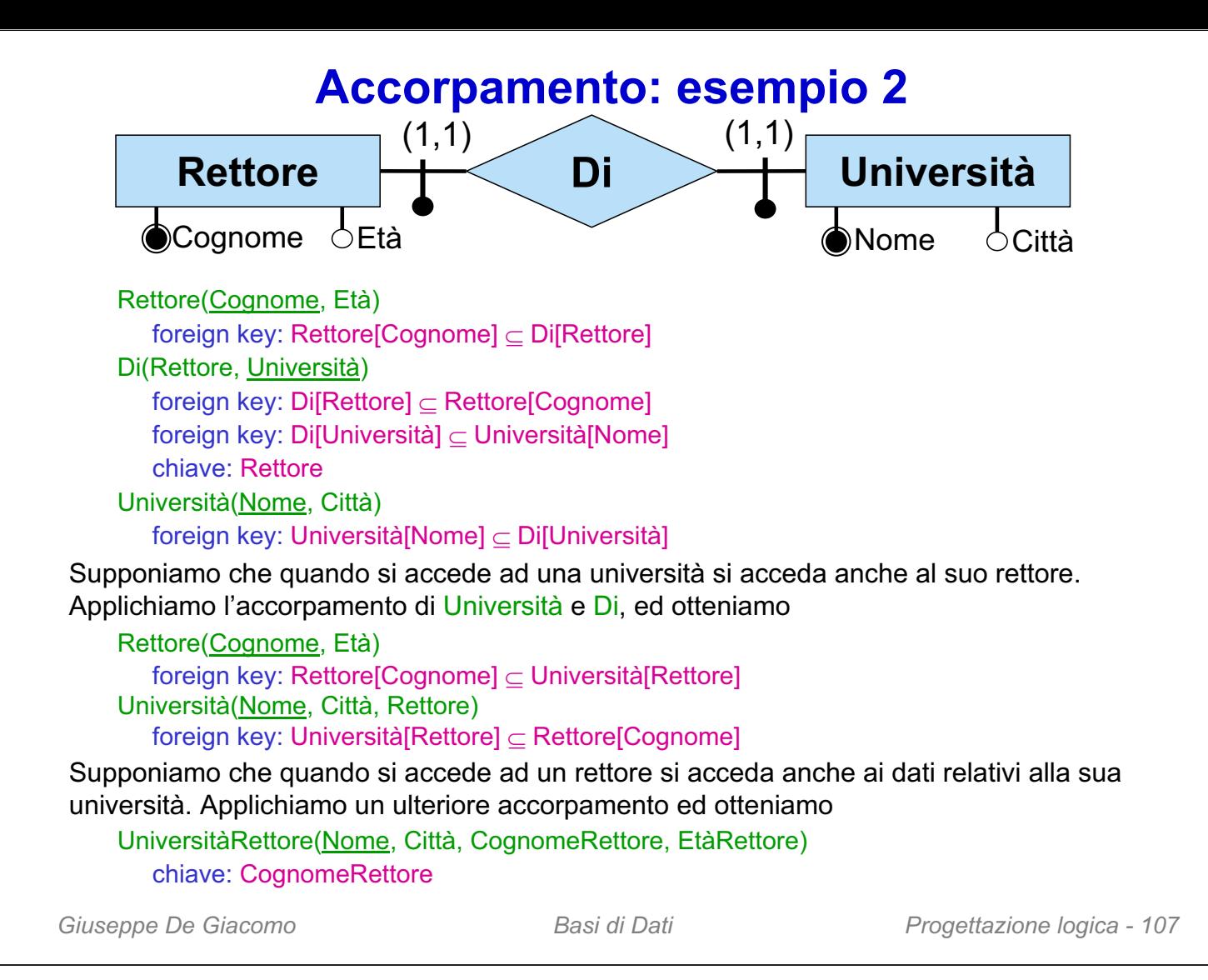

## **Accorpamento per eliminare relazioni inutili**

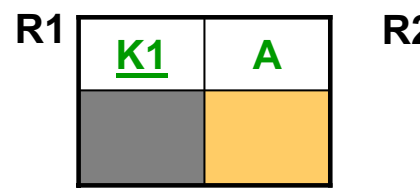

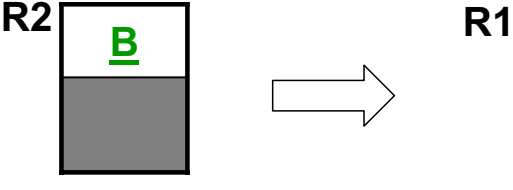

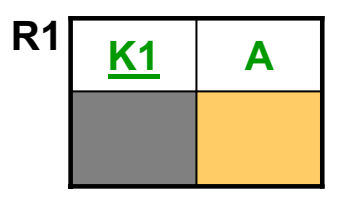

foreign key:  $R1[A] \subset R2[B]$ inclusione:  $R2[B] \subset R1[A]$ 

Si noti che **B** è chiave, ma **A** non lo è.

### **Vincoli dello schema ristrutturato:**

- tutti i vincoli che coinvolgono **R2** vanno riformulati su **R1**
- Si applica per eliminare la relazione **R2** che è inutile, visto che tutti i valori nell'unico suo attributo si ritrovano nell'attributo **A** della relazione **R1**
- La relazione **R2** può essere ricostruita attraverso la proiezione della relazione **R1** sull'attributo **A**

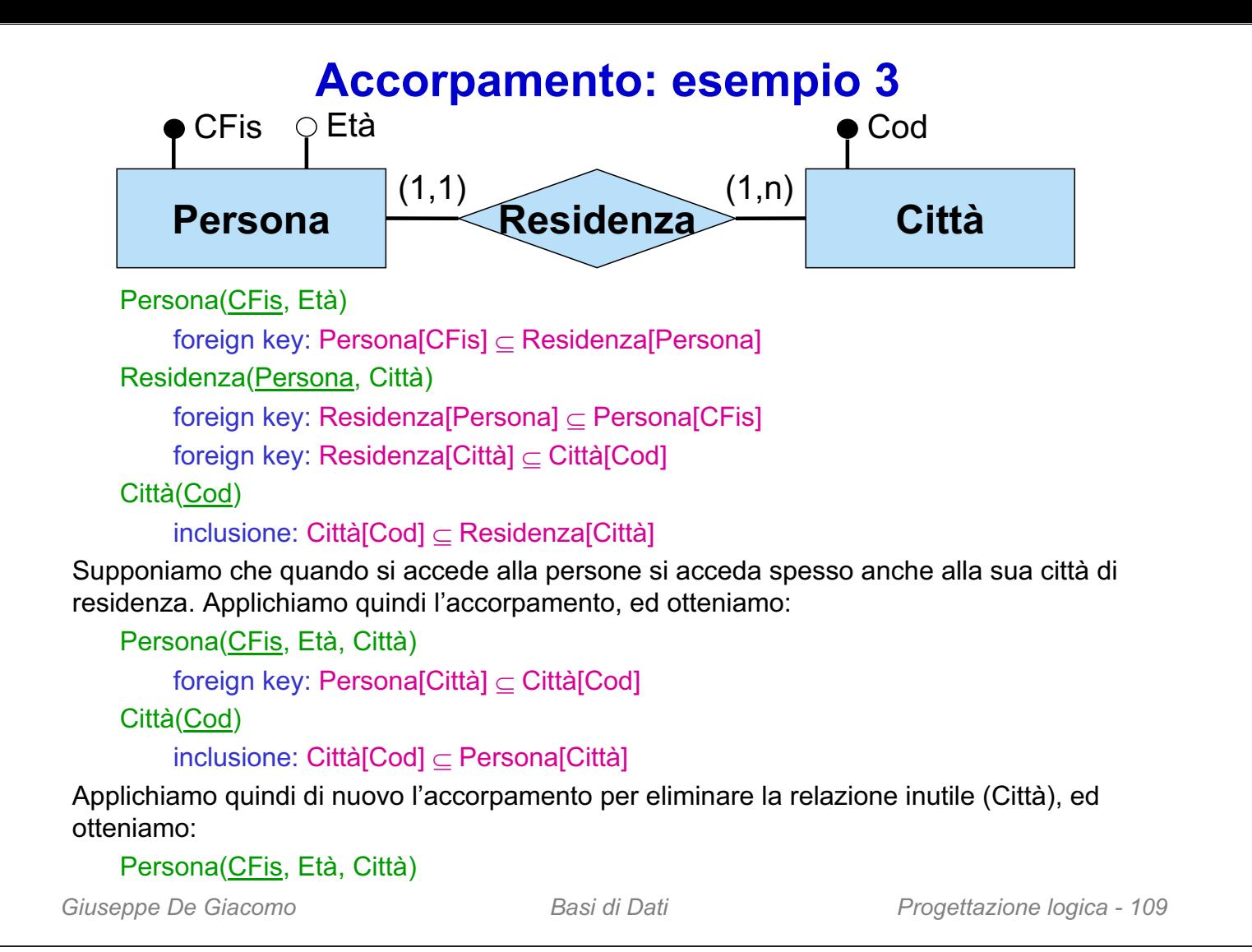

# **Traduzione in SQL**

Ogni relazione viene definita tramite la "create table", nel modo ovvio. In particolare, i vincoli vengono tradotti secondo queste indicazioni generali:

- attributi obbligatori: **not null**
- chiave primaria: **primary key**
- chiave: **unique**
- foreign key: **foreign key**
- interdipendenza valori nulli:

```
check ((A is null and B is null) or
```

```
(A is not null and B is not null))
```
- inclusione: **check (A in (select B from R))**
- disgiunzione: **check (A not in (select B from R))**
- cardinalità (i,j):

```
check (i \leq (select count(*) from R where ...) and
```

```
(i \geq (select count(*) from R where ...))
```
• vincoli esterni: **assertion** o controllati a livello di applicazione

## **Esercizio 7: effettuare la progettazione logica**

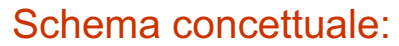

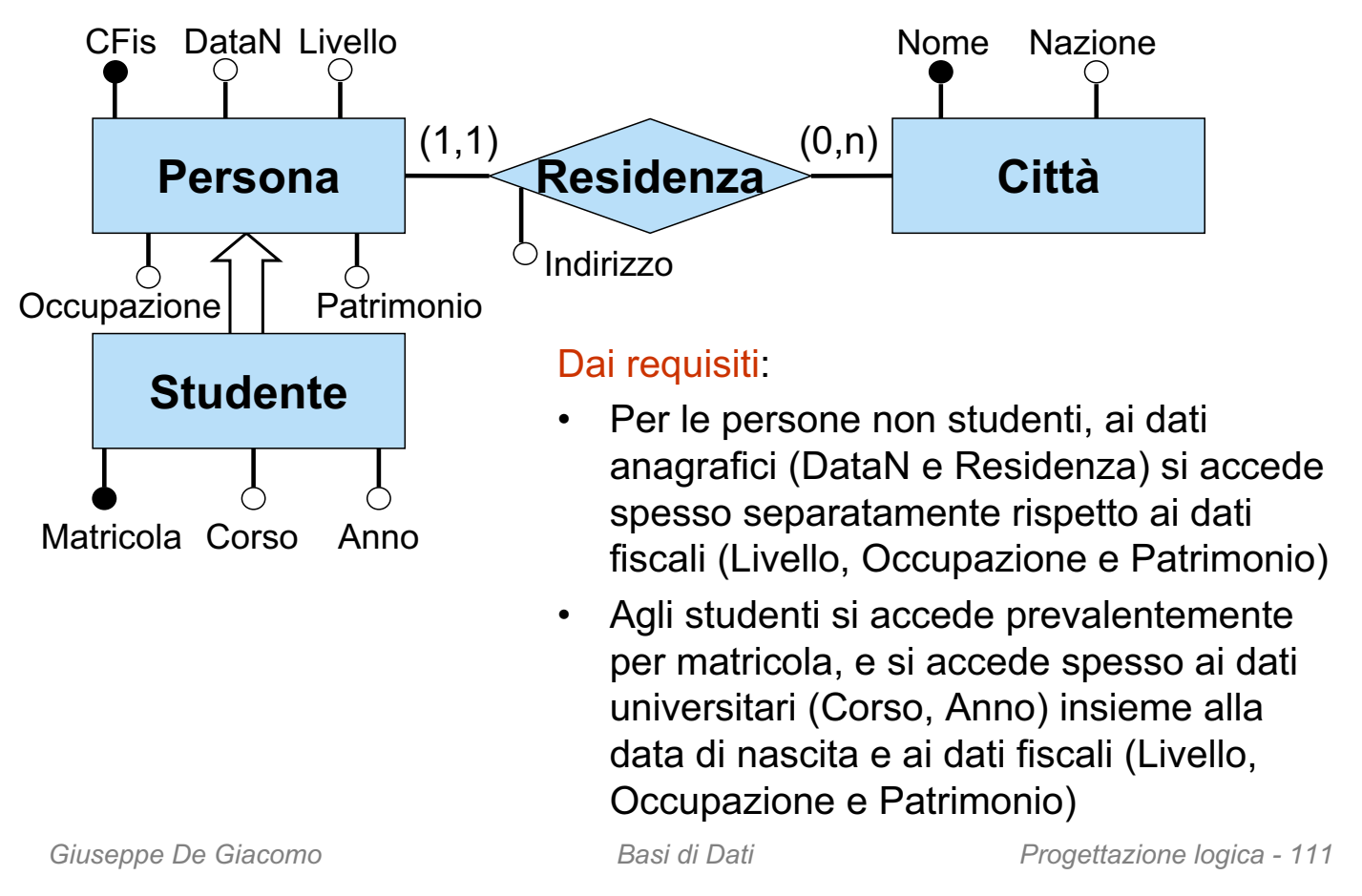

## **Esercizio 7: ristrutturazione e traduzione diretta**

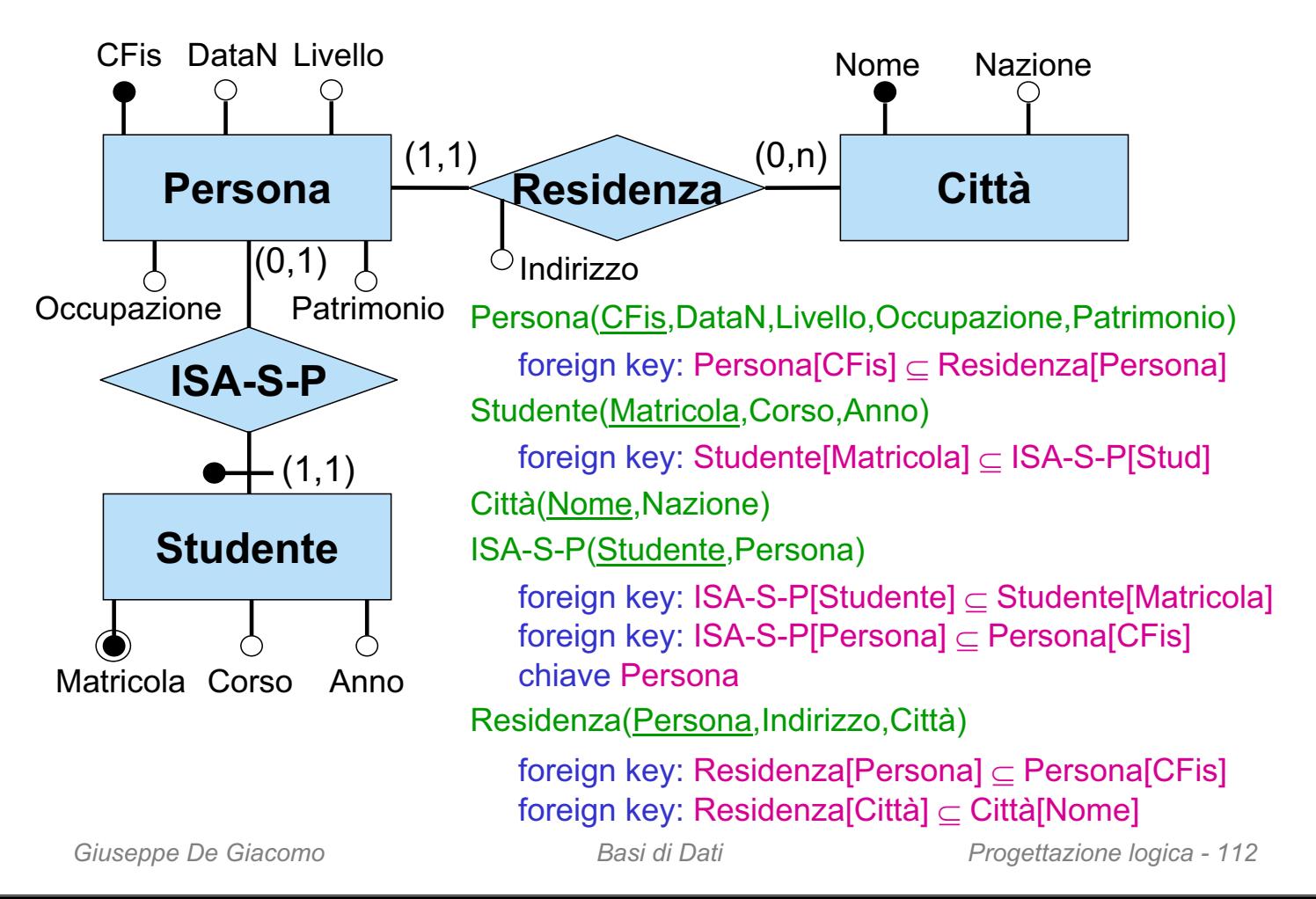

# **Esercizio 7: ristrutturazioni dello schema logico**

Per le persone non studenti valgono criteri di accesso diversi rispetto alle persone che sono studenti, anche relativamente ai dati relativi alla residenza:

- **decomposizione orizzontale** di Persona in PersonaNonStudente e PersonaStudente
- **decomposizione orizzontale** di Residenza in ResidenzaNonStudente e ResidenzaStudente

```
Giuseppe De Giacomo Basi di Dati Progettazione logica - 113
PersonaNonStudente(CFis,DataN,Livello,Occupazione,Patrimonio)
    foreign key: PersonaNonStudente[CFis] \subset ResidenzaNonStudente[Persona]
PersonaStudente(CFis,DataN,Livello,Occupazione,Patrimonio)
    foreign key: PersonaStudente[CFis] \subseteq ISA-S-P[Persona]
    foreign key: PersonaStudente[CFis] \subset ResidenzaStudente[Studente]
Studente(Matricola,Corso,Anno)
    foreign key: Studente[Matricola] \subset ISA-S-P[Studente]
Città(Nome,Nazione)
ISA-S-P(Studente,Persona)
    foreign key: ISA-S-P[Studente] \subseteq Studente[Matricola]foreign key: ISA-S-P[Persona] \subseteq PersonaStudente[CFis] chiave: Persona
ResidenzaNonStudente(Persona,Indirizzo,Città)
    foreign key: Residenza[Persona] \subset PersonaNonStudente[CFis]
    foreign key: Residenza[Città] ⊂ Città[Nome]
ResidenzaStudente(Studente,Indirizzo,Città)
    foreign key: ResidenzaStudente[Studente] \subset PersonaStudente[CFis]
    foreign key: Residenza[C<sub>i</sub>trà] \subset C<sub>i</sub>trà[None]Vincolo: PersonaNonStudentelCFisl \cap PersonaStudentelCfisl = \varnothing
```
## **Esercizio 7: ristrutturazioni dello schema logico**

```
Giuseppe De Giacomo Basi di Dati Progettazione logica - 114
Per le persone non studenti, ai dati anagrafici (DataN e Residenza) si accede spesso 
separatamente rispetto ai dati fiscali (Livello, Occupazione e Patrimonio):
  – decomposizione verticale di PersonaNonStudente in PersonaDatiAnagrafe e 
     PersonaDatiFisco
PersonaDatiAnagrafe(CFis,DataN)
  foreign key: PersonaDatiAnagrafe[CFis] \subseteq PersonaDatiFisco[CFis]
  foreign key: PersonaDatiAnagrafe[CFis] \subset ResidenzaNonStudente[Persona]
PersonaDatiFisco(CFis,Livello,Occupazione,Patrimonio)
  foreign key: PersonaDatiFisco[CFis] \subset PersonaDatiAnagrafe[CFis]
PersonaStudente(CFis,DataN,Livello,Occupazione,Patrimonio)
  foreign key: PersonaStudente[CFis] \subset ISA-S-P[Persona]
  foreign key: PersonaStudente[CFis] \subset ResidenzaStudente[Studente]
Studente(Matricola,Corso,Anno)
  foreign key: Studente[Matricola] \subset ISA-S-P[Studente]
Città(Nome,Nazione)
ISA-S-P(Studente,Persona)
  foreign key: ISA-S-P[Studente] \subseteq Studente[Matricola]
  foreign key: ISA-S-P[Persona]  PersonaStudente[CFis] chiave: Persona
ResidenzaNonStudente(Persona,Indirizzo,Città)
  foreign key: ResidenzalPersonal 

c PersonaDatiAnagrafelCFisl
  foreign key: Residenza[Città] 
c Città[Nome]
ResidenzaStudente(Studente,Indirizzo,Città)
  foreign key: ResidenzaStudente[Studente] \subset PersonaStudente[CFis]
  foreign key: Residenza[Città] \subseteq Città[Nome]
Vincolo: PersonaDatiAnagrafe[CFis] \cap PersonaStudente[Cfis] = \varnothing
```
## **Esercizio 7: ristrutturazioni dello schema logico**

Per le persone non studenti, ai dati anagrafici (DataN e Residenza) si accede spesso separatamente rispetto ai dati fiscali (Livello, Occupazione e Patrimonio): – **accorpamento** tra PersonaDatiAnagrafe e ResidenzaNonStudente

```
Giuseppe De Giacomo Basi di Dati Progettazione logica - 115
PersonaDatiAnagrafe(CFis,DataN,Indirizzo,Città)
 foreign key: PersonaDatiAnagrafe[CFis] \subsetPersonaDatiFisco[CFis]foreign key: PersonaDatiAnagrafe[Città] \subset Città[Nome]
PersonaDatiFisco(CFis,Livello,Occupazione,Patrimonio)
 foreign key: PersonaDatiFisco[CFis] \subset PersonaDatiAnagrafe[CFis]
PersonaStudente(CFis,DataN,Livello,Occupazione,Patrimonio)
 foreign key: PersonaStudente[CFis] \subset ISA-S-P[Persona]foreign key: PersonaStudente[CFis] \subset ResidenzaStudente[Studente]
Studente(Matricola,Corso,Anno)
 foreign key: Studente[Matricola] \subset ISA-S-P[Studente]
Città(Nome,Nazione)
ISA-S-P(Studente,Persona)
 foreign key: ISA-S-P[Studente] \subseteq Studente[Matricola]
 foreign key: ISA-S-P[Persona]  PersonaStudente[CFis] chiave: Persona
ResidenzaStudente(Studente,Indirizzo,Città)
 foreign key: ResidenzaStudente[Studente] \subseteq PersonaStudente[CFis]
 foreign key: Residenza[C<sub>i</sub>trà] \subset C<sub>i</sub>trà[None]Vincolo: PersonaDatiAnagrafe[CFis] \cap PersonaStudente[Cfis] = \varnothing
```
# **Esercizio 7: ristrutturazioni dello schema logico**

Agli studenti si accede prevalentemente per matricola, e si accede spesso ai dati universitari (Corso, Anno) insieme alla data di nascita e ai dati fiscali (Livello, Occupazione e Patrimonio):

– **accorpamento** tra Studente, ISA-S-P e PersonaStudente

```
PersonaDatiAnagrafe(CFis,DataN,Indirizzo,Città)
  foreign key: PersonaDatiAnagrafe[CFis] \subset PersonaDatiFisco[CFis]foreign key: PersonaDatiAnagrafe[Città] \subseteq Città[Nome]
PersonaDatiFisco(CFis,Livello,Occupazione,Patrimonio)
  foreign key: PersonaDatiFisco[CFis] \subseteq PersonaDatiAnagrafe[CFis]
Studente(Matricola,Corso,Anno,CFis,DataN,Livello,Occupazione,Patrimonio)
  foreign key: Studente[CFis] \subset ResidenzaStudente[Studente]
  chiave: CFis
Città(Nome,Nazione)
ResidenzaStudente(Studente,Indirizzo,Città)
  foreign key: ResidenzaStudente[Studente] \subset Studente[CFis]
  foreign key: Residenza[Città]  Città[Nome]
Vincolo: PersonaDatiAnagrafe[CFis] \cap Studente[Cfis] = \varnothing
```
## **Esercizio 7: schema logico e confronto col concettuale**

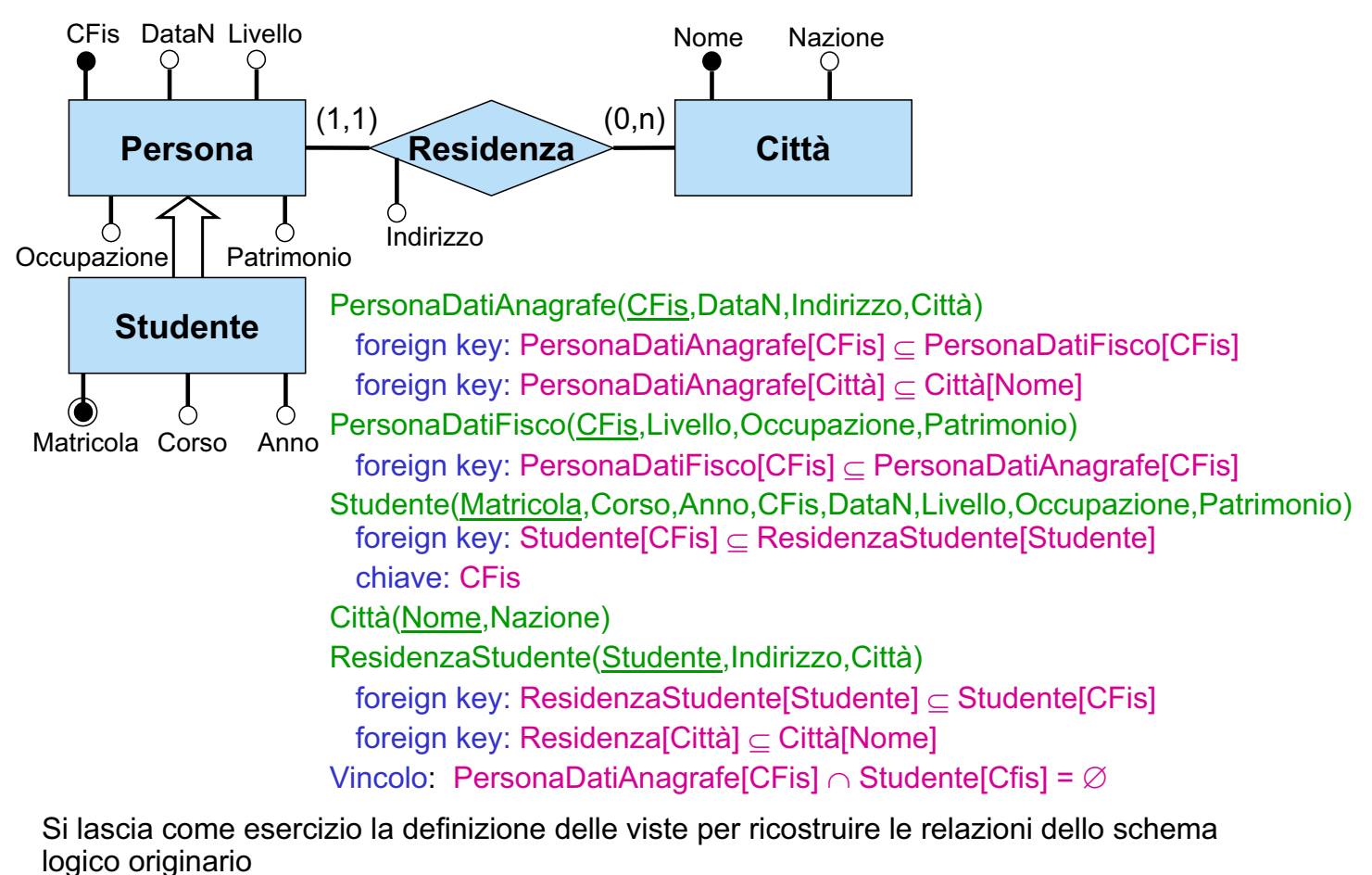

*Giuseppe De Giacomo Basi di Dati Progettazione logica - 117*

### **Esercizio 8: ristrutturare il seguente schema ...**

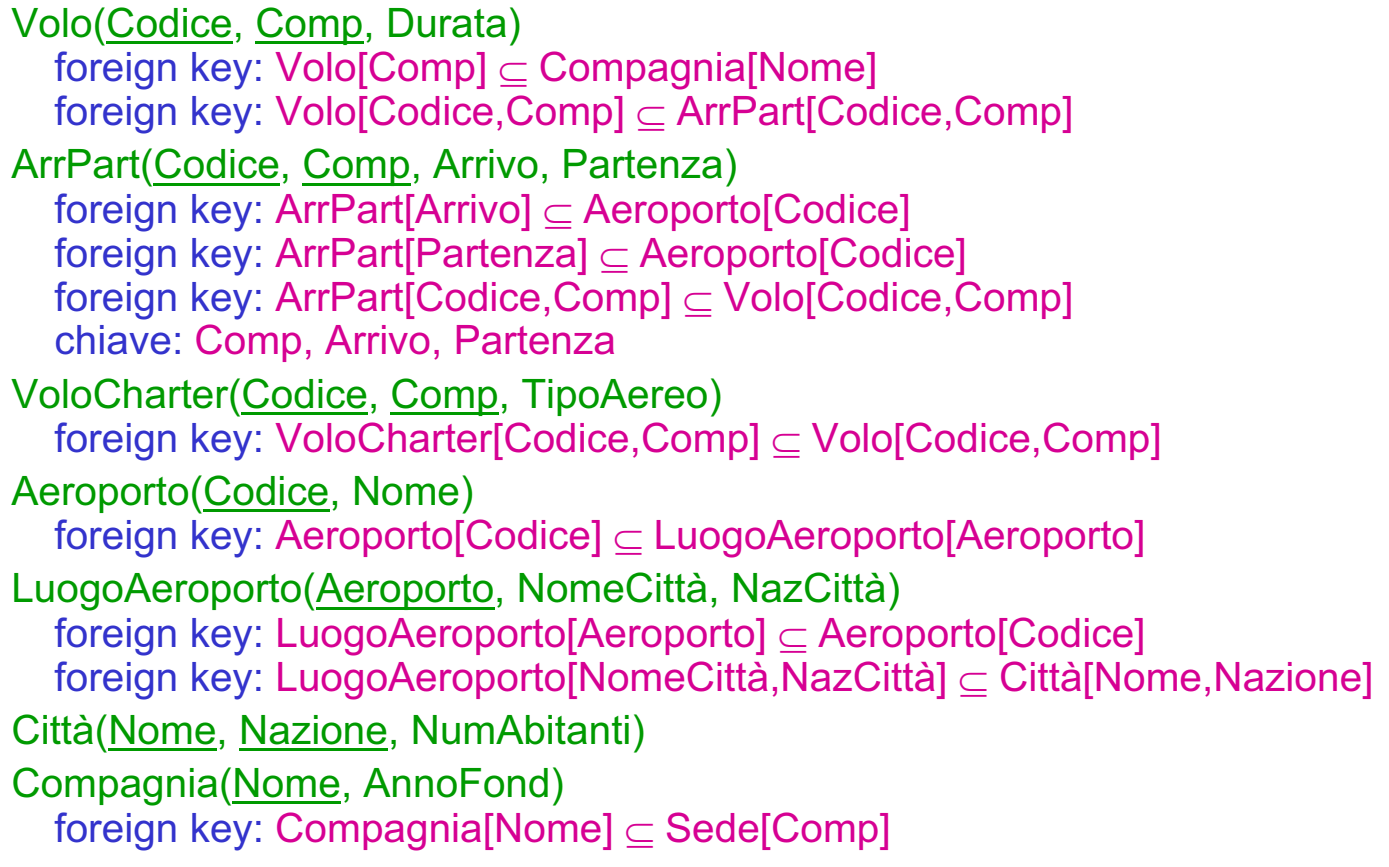

## **Esercizio 8: ristrutturare il seguente schema…(parte 2)**

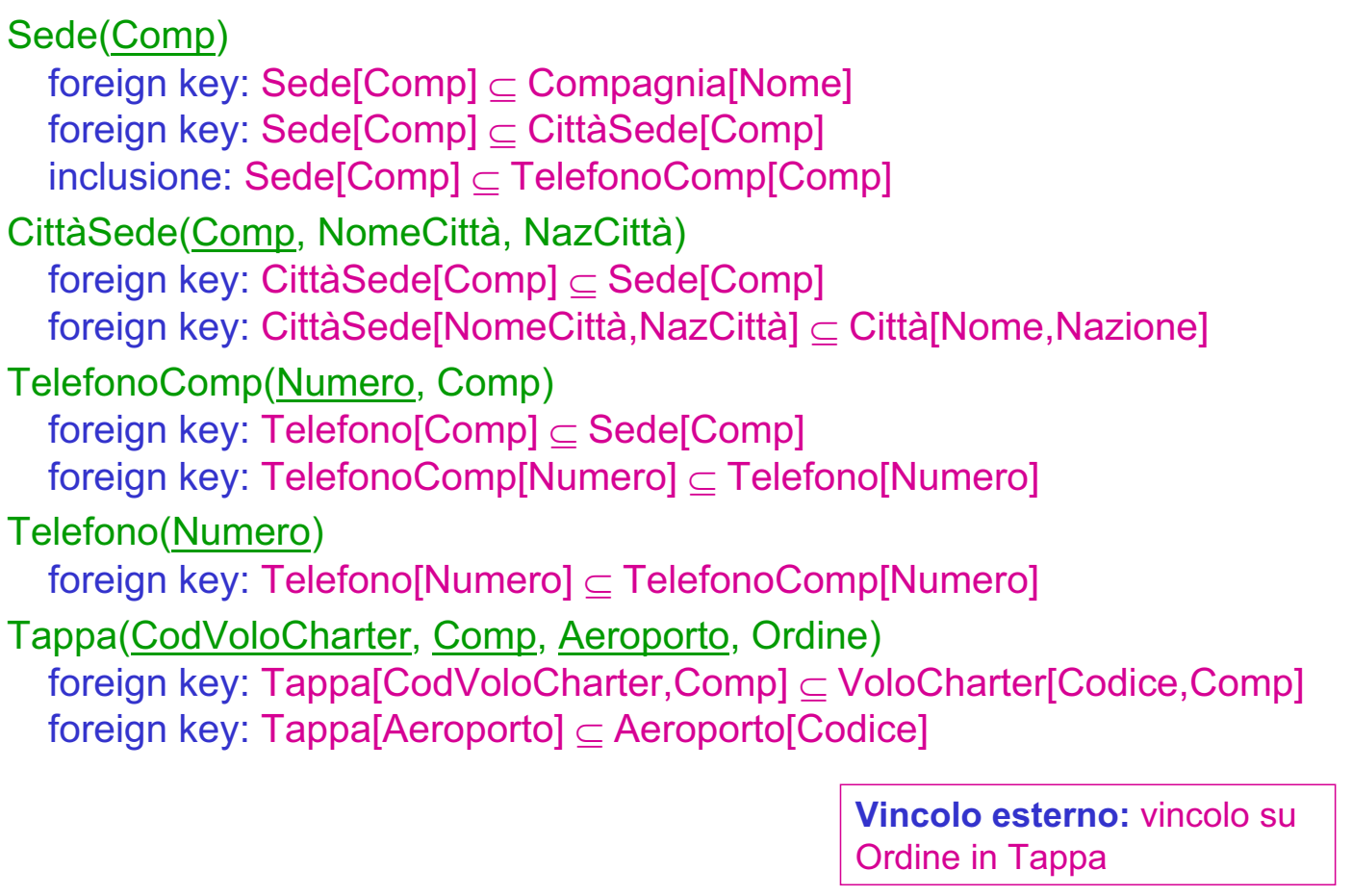

*Giuseppe De Giacomo Basi di Dati Progettazione logica - 119*

## **... tenendo conto delle seguenti specifiche**

- Si accede spesso all'insieme dei voli charter separatamente dagli altri voli, sia per quanto riguarda la durata, sia per quanto riguarda gli aeroporti di arrivo e partenza
- Quando si accede ad un volo (charter o no) si vuole spesso conoscere tutte le proprietà di tale volo (durata, tipo aereo se volo charter, aeroporto di arrivo e aeroporto di partenza)
- Quando si accede ad una compagnia aerea si accede anche ai dati relativi alla sua sede

## **Esercizio 8: soluzione – ristrutturazioni**

- Si accede spesso all'insieme dei voli charter separatamente dagli altri voli, sia per quanto riguarda la durata, sia per quanto riguarda gli aeroporti di arrivo e partenza:
	- **decomposizione orizzontale** di Volo in
		- VoloNonCharter
		- DatiVoloCharter
	- **decomposizione orizzontale** di ArrPart in
		- ArrPartVoloNonCharter
		- ArrPartVoloCharter
- Quando si accede ad un volo (charter o no) si vuole spesso conoscere tutte le proprietà di tale volo (durata, tipo aereo se volo charter, aeroporto di arrivo e aeroporto di partenza):
	- **accorpamento** di DatiVoloCharter e VoloCharter e, successivamente, della relazione risultante con ArrPartVoloCharter
	- **accorpamento** di VoloNonCharter e ArrPartVoloNonCharter e, successivamente, della relazione risultante con VoloNonCharter
- Quando si accede alla compagnia si accede anche ai dati relativi alla sua sede:
	- **accorpamento** di Compagnia e CittàSede
- Si eliminano le relazioni inutili Sede e Telefono mediante **accorpamento**

*Giuseppe De Giacomo Basi di Dati Progettazione logica - 121*

## **Esercizio 8: soluzione – schema ristrutturato**

VoloNonCharter(Codice, Comp, Durata, Arrivo, Partenza) foreign key: VoloNonCharter[Comp]  $\subseteq$  Compagnia[Nome] foreign key: VoloNonCharter[̄Arrivo]  $\subseteq$  Aeroporto[Codice] foreign key: VoloNonCharter[Partenza] Aeroporto[Codice] chiave: Comp, Arrivo, Partenza VoloCharter(Codice, Comp, TipoAereo, Durata, Arrivo, Partenza) foreign key: VoloCharter[Comp]  $\subseteq$  Compagnia[Nome] foreign key: VoloCharter[Arrivo] Aeroporto[Codice] foreign key: VoloCharter[Partenza]  $\subseteq$  Aeroporto[Codice] chiave: Comp, Arrivo, Partenza Aeroporto(Codice, Nome) foreign key: Aeroporto[Codice]  $\subset$  LuogoAeroporto[Aeroporto] LuogoAeroporto(Aeroporto, NomeCittà, NazCittà) foreign key: LuogoAeroporto[Aeroporto]  $\subseteq$  Aeroporto[Codice] foreign key: LuogoAeroporto[NomeCittà, NazCittà] Città[Nome, Nazione] Città(Nome, Nazione, NumAbitanti) Compagnia(Nome, AnnoFond, NomeCittà, NazCittà) foreign key: Compagnia[NomeCittà, NazCittà] c Città[Nome, Nazione]  $inclusion$ : Compagnia[ $\text{Nome}$ ]  $\subseteq$  TelefonoComp[Comp] TelefonoCom(Numero, Comp) foreign key: TelefonoComp[Comp]  $\subset$  Compagnia[Nome] Tappa(CodVoloCharter, Comp, Aeroporto, Ordine) foreign key: Tappa[CodVoloCharter, Comp]  $\subseteq$  VoloCharter[Codice, Comp] foreign key: Tappa $[A$ eroporto $] \subset A$ eroporto $[Co$ dice]

## **Esercizio 8: soluzione – vincoli e viste**

#### **Vincoli**:

• VoloNonCharter e VoloCharter sono disgiunti: VoloNonCharter[Codice, Comp]  $\cap$  VoloCharter[Codice, Comp] =  $\varnothing$ VoloNonCharter[Comp, Arrivo, Partenza]  $\cap$  VoloCharter[Comp, Arrivo, Partenza] =  $\varnothing$ • vincolo su Ordine in Tappa

### **Viste** per ricostruire le relazioni dello schema originario:

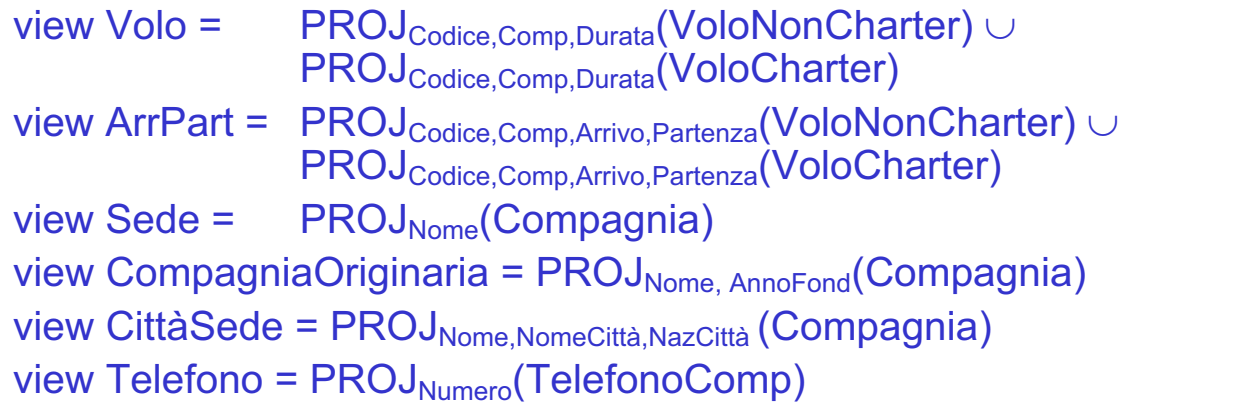

*Giuseppe De Giacomo Basi di Dati Progettazione logica - 123*

# **Esercizio 9: ristrutturare il seguente schema ...**

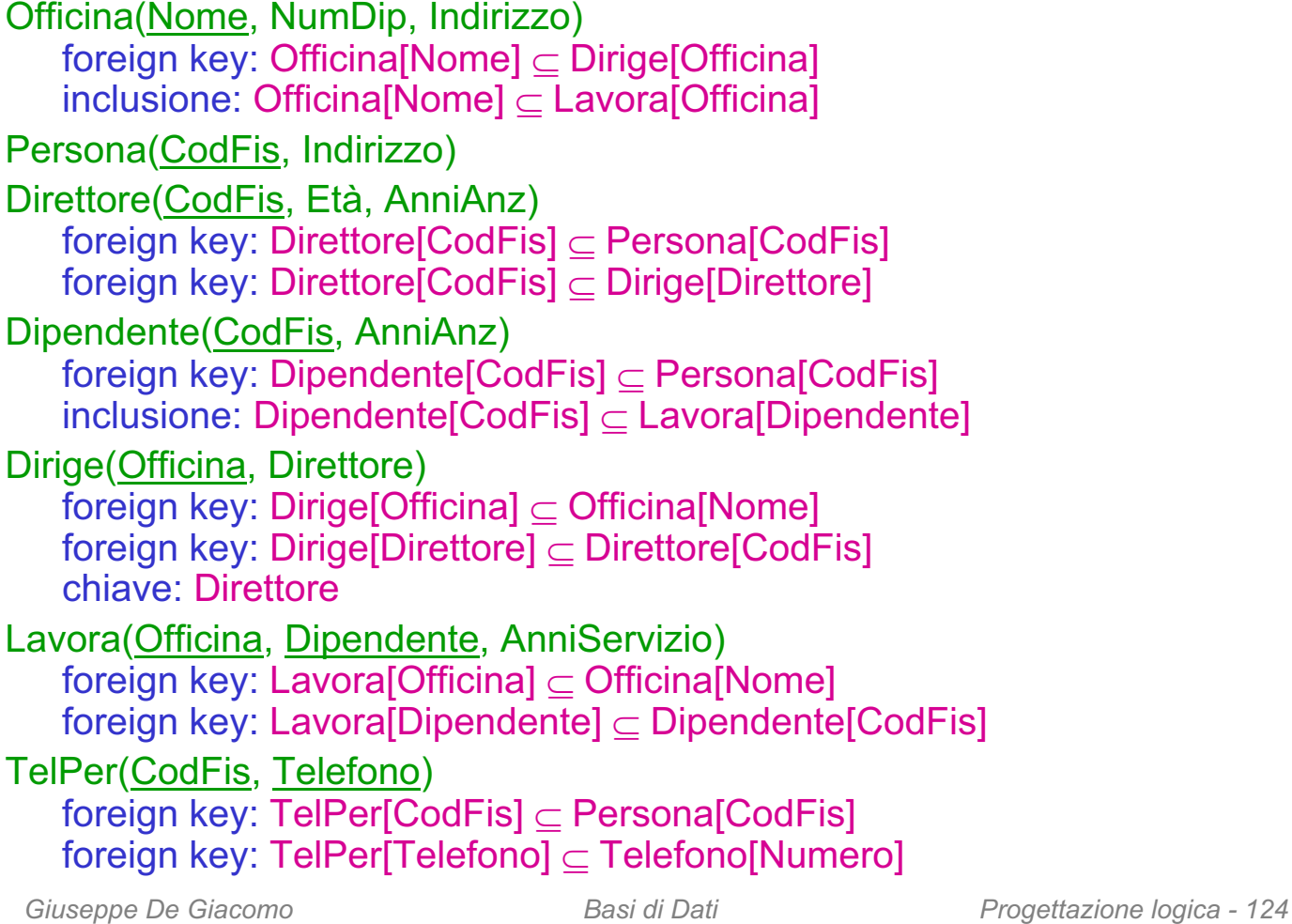

## **Esercizio 9: ristrutturare il seguente schema...(parte 2)**

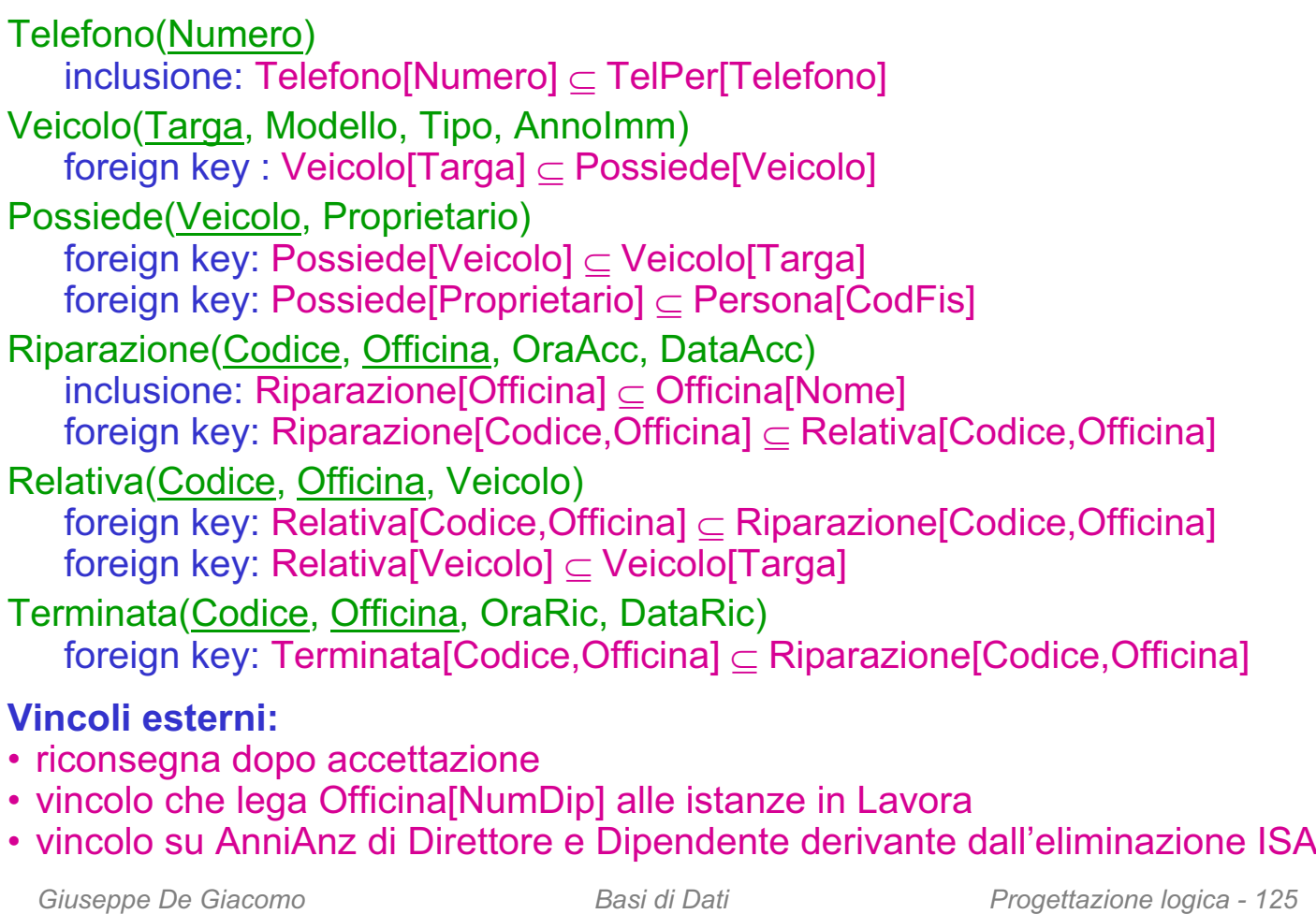

## **... tenendo conto delle seguenti specifiche**

- Quando si accede ai direttori, interessano anche tutti i dati relativi all'officina che dirigono e viceversa, quando si accede alle officine, interessano anche i dati relativi all'età e alla anzianità del loro direttore
- Ai dipendenti si accede spesso separatamente rispetto ai direttori
- Quando si accede ai dipendenti interessano anche i dati relativi all'indirizzo

## **Esercizio 9: soluzione – ristrutturazioni**

- Quando si accede ai direttori, interessano anche tutti i dati relativi all'officina che dirigono e viceversa quando si accede alle officine, interessano anche tutti i dati relativi al loro direttore:
	- **accorpamento** di Direttore e Dirige e, successivamente, della relazione risultante con Officina
- Ai dipendenti si accede spesso separatamente rispetto ai direttori:
	- **decomposizione orizzontale** di Persona in dipendenti e non
- Quando si accede ai dipendenti interessano anche i loro dati anagrafici:
	- **accorpamento** tra la relazione e Dipendente e PersonaDipendente
- Si elimina la relazione inutile Telefono mediante **accorpamento**

*Giuseppe De Giacomo Basi di Dati Progettazione logica - 127*

## **Esercizio 9: soluzione – schema ristrutturato**

OfficinaDirettore(Nome, NumDip, Indirizzo, Direttore, EtaDir, AnniAnzDir) chiave: Direttore inclusione: Officina[Nome]  $\subset$  Lavora[Officina] PersonaNonDip(CodFis, Indirizzo) Dipendente(CodFis, AnniAnz, Indirizzo)  $inclusion$ e: Dipendente $[CodF$ is $] \subseteq Lavora[Dipendente]$ Lavora(Officina, Dipendente, AnniServizio) foreign key: Lavora[Officina] OfficinaDirettore[Nome] foreign key: Lavora<sup>[Dipendente]</sup>  $\subset$  Dipendente[CodFis] TelPer(CodFis, Telefono) Veicolo(Targa, Modello, Tipo, AnnoImm) Possiede(Veicolo, Proprietario) foreign key: Possiede[Veicolo]  $\subset$  Veicolo[Targa] Riparazione(Codice, Officina, OraAcc, DataAcc,)  $inclusion$ <sup>e</sup>: Riparazione[Officina]  $\subseteq$  OfficinaDirettore[Nome] foreign key: Riparazione [Codice,  $\overline{\text{Official}} \subset \text{Relativa}$  [Codice, Officina] Relativa(Codice, Officina, Veicolo) foreign key: Relativa[Codice,Officina]  $\subseteq$  Riparazione[Codice,Officina] foreign key: Relativa $\overline{V}$ eicolo $\overline{V}$   $\subset$  Veicolo $\overline{V}$ Targa Terminata(Codice, Officina, OraRic, DataRic) foreign key: Terminata[Codice, Officina]  $\subset$  Riparazione[Codice, Officina]

## **Esercizio 9: soluzione – vincoli e viste**

#### **Vincoli**:

- PersonaNonDip e Dipendente sono disgiunti:
	- PersonaNonDip[CodFis]  $\cap$  Dipendente[CodFis] =  $\varnothing$
- Vincoli risultanti dai vincolo di foreign key verso Persona
	- $\overline{-}$  Officina[Direttore]  $\subseteq$  PersonaNonDip[CodFis]  $\cup$  Dipendente[CodFis]
	- $\text{-}$  Veicolo[Proprietario]  $\text{-}$  PersonaNonDip[CodFis]  $\cup$  Dipendente[CodFis]
	- $TeIPer[CodFis] \subset PersonaNonDip[CodFis] \cup Dipendente[CodFis]$

#### • Vincoli esterni:

- riconsegna dopo accettazione
- vincolo che lega Officina[NumDip] alle istanze in Lavora
- vincolo su Officina[AnniAnzDir] e Dipendente[AnniAnz] derivante dall'eliminazione ISA

#### **Viste** per ricostruire le relazioni dello schema originario:

```
view Persona = PersonaNonDip \cup PROJ<sub>CodFis,Indirizzo</sub>(Dipendente)
```
view OfficinaOrig =  $PROJ_{\text{None}}$ , NumDip, Indirizzo(Officina)

```
view Direttore = PROJ<sub>Directore. Etabir. AnniAnzDir</sub> (Official)
```
view Dirige =  $PROJ_{\text{None}}$ , Direttore(Officina)

view Telefono =  $PROJ_{\text{Telefono}}(\text{TelPer})$ 

*Giuseppe De Giacomo Basi di Dati Progettazione logica - 129*